## **Katalog wymagań programowych na poszczególne stopnie szkolne**

Zajęcia komputerowe kl. VI  $(przedmiot)$   $(klasa)$ 

(przedmiot)

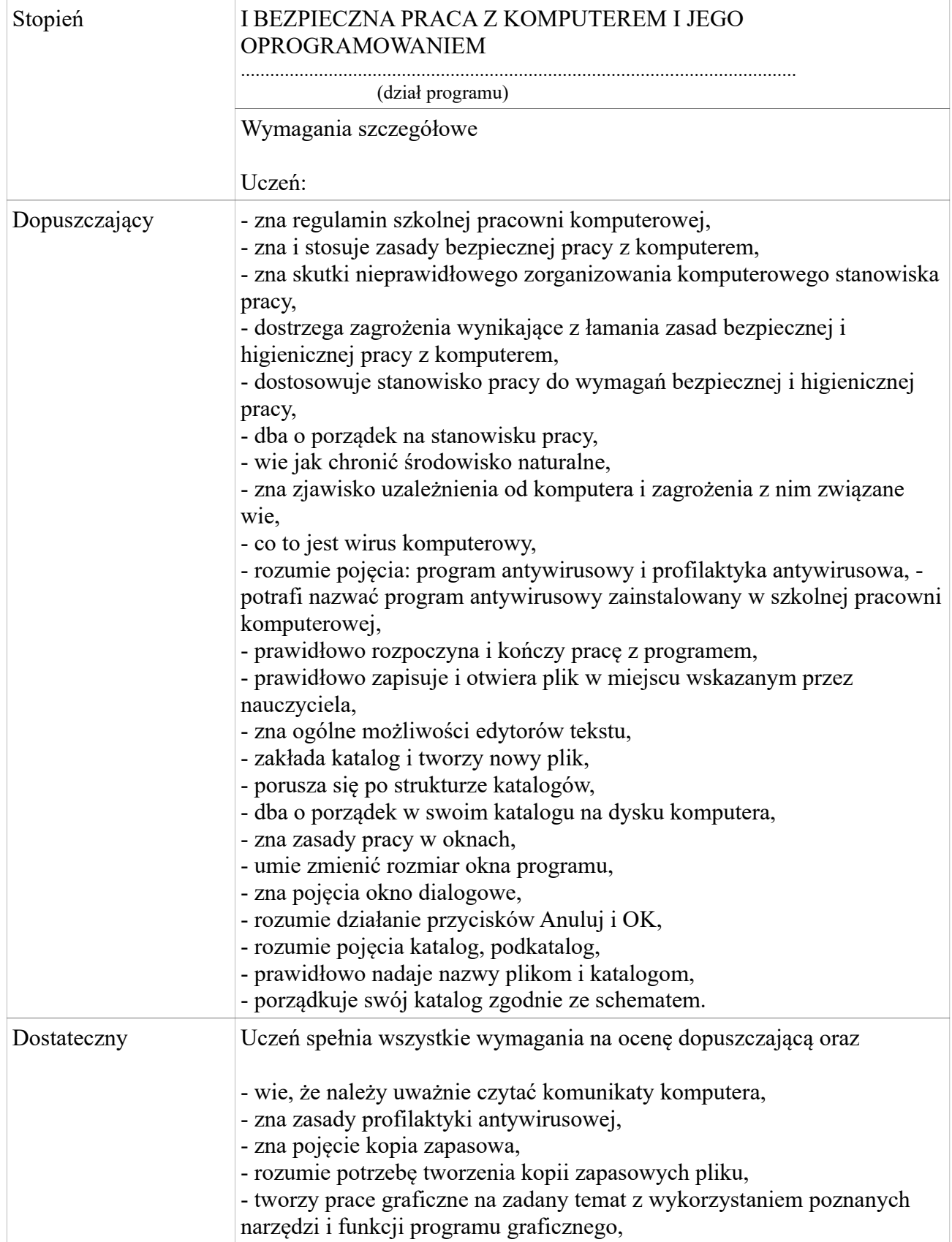

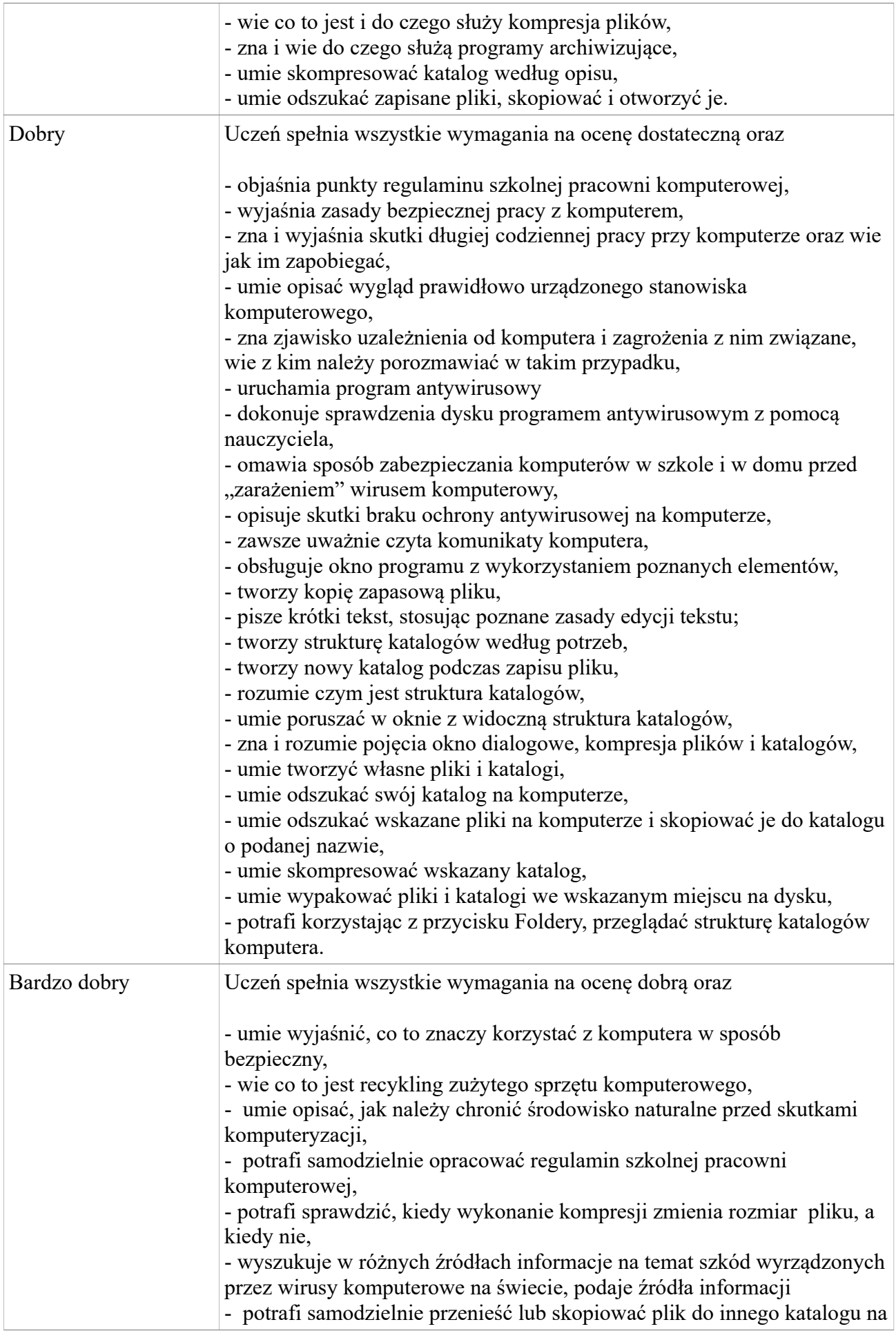

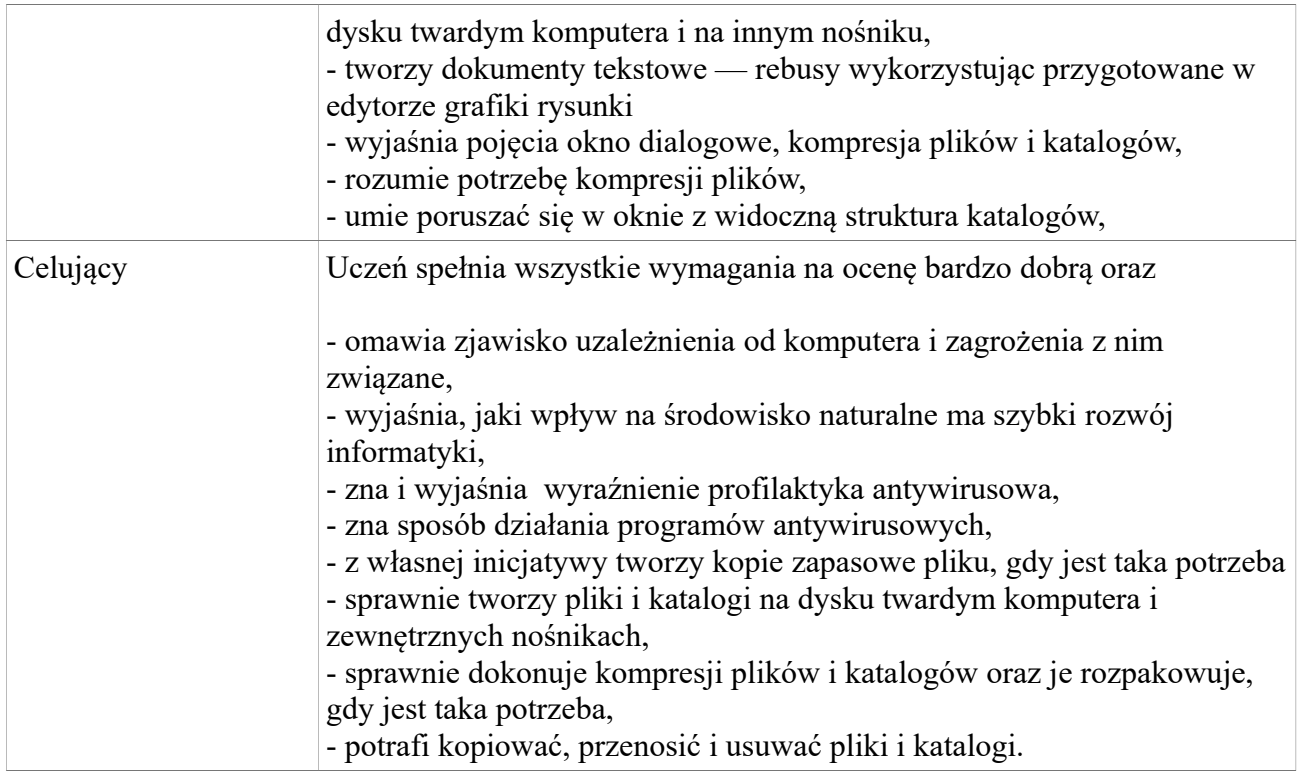

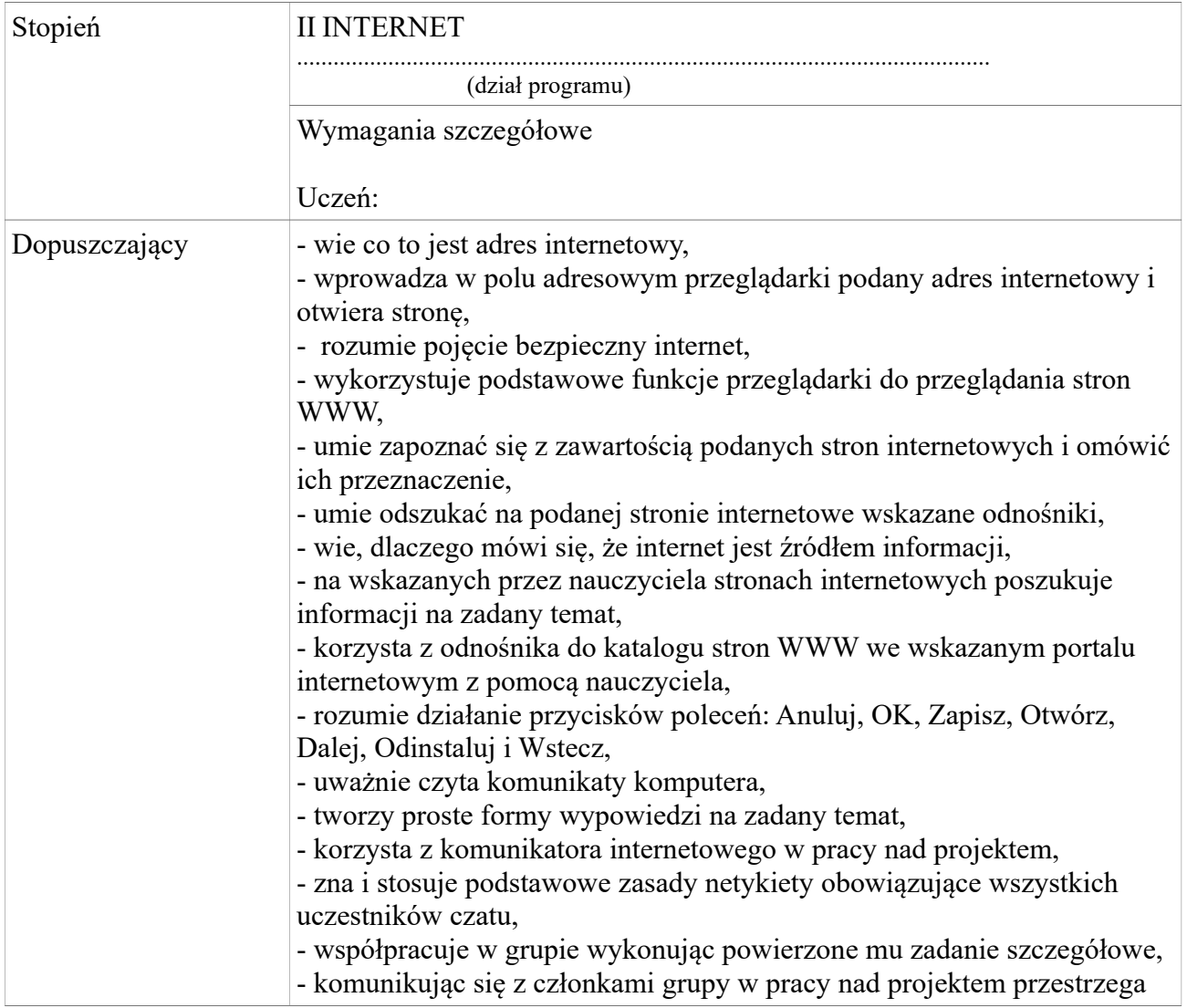

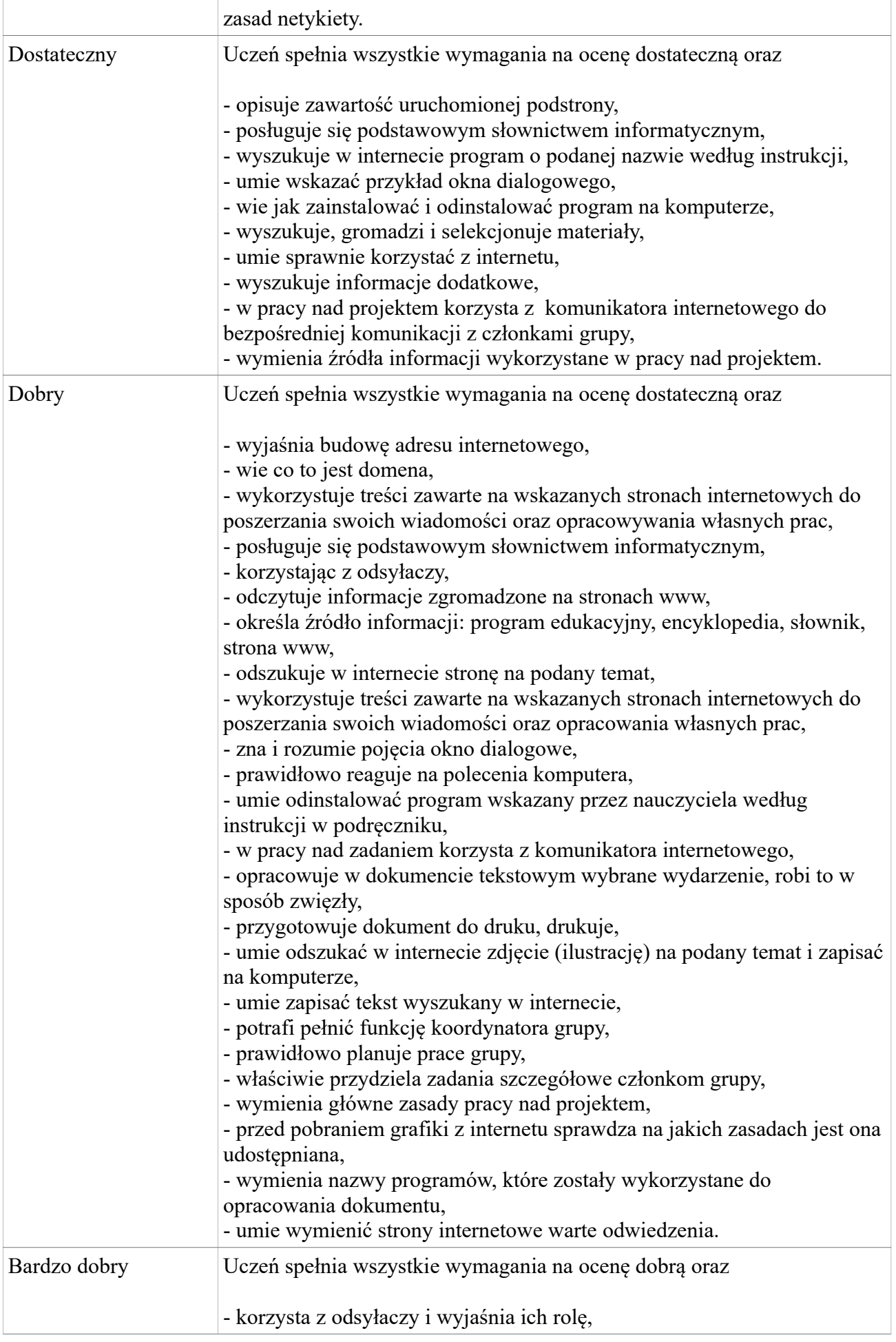

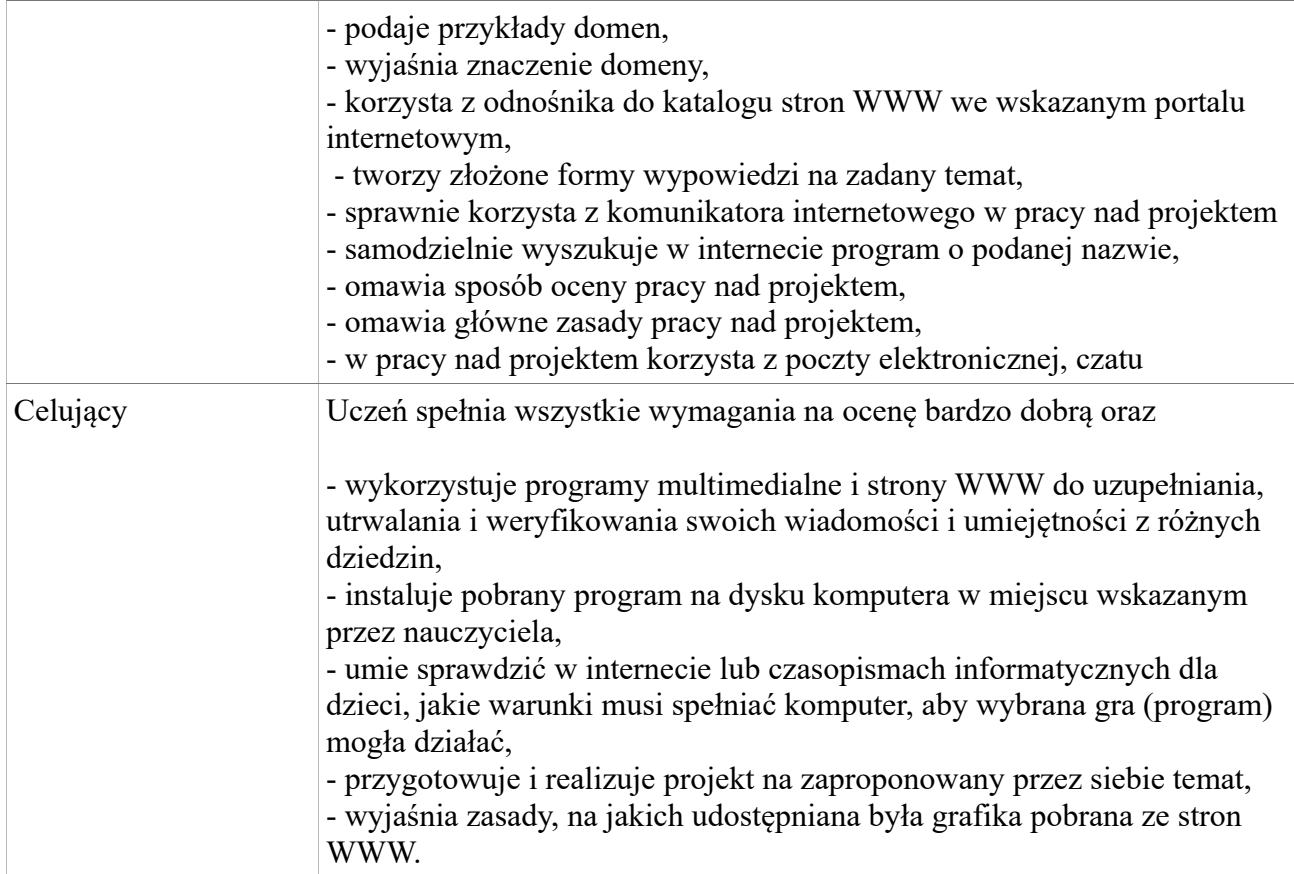

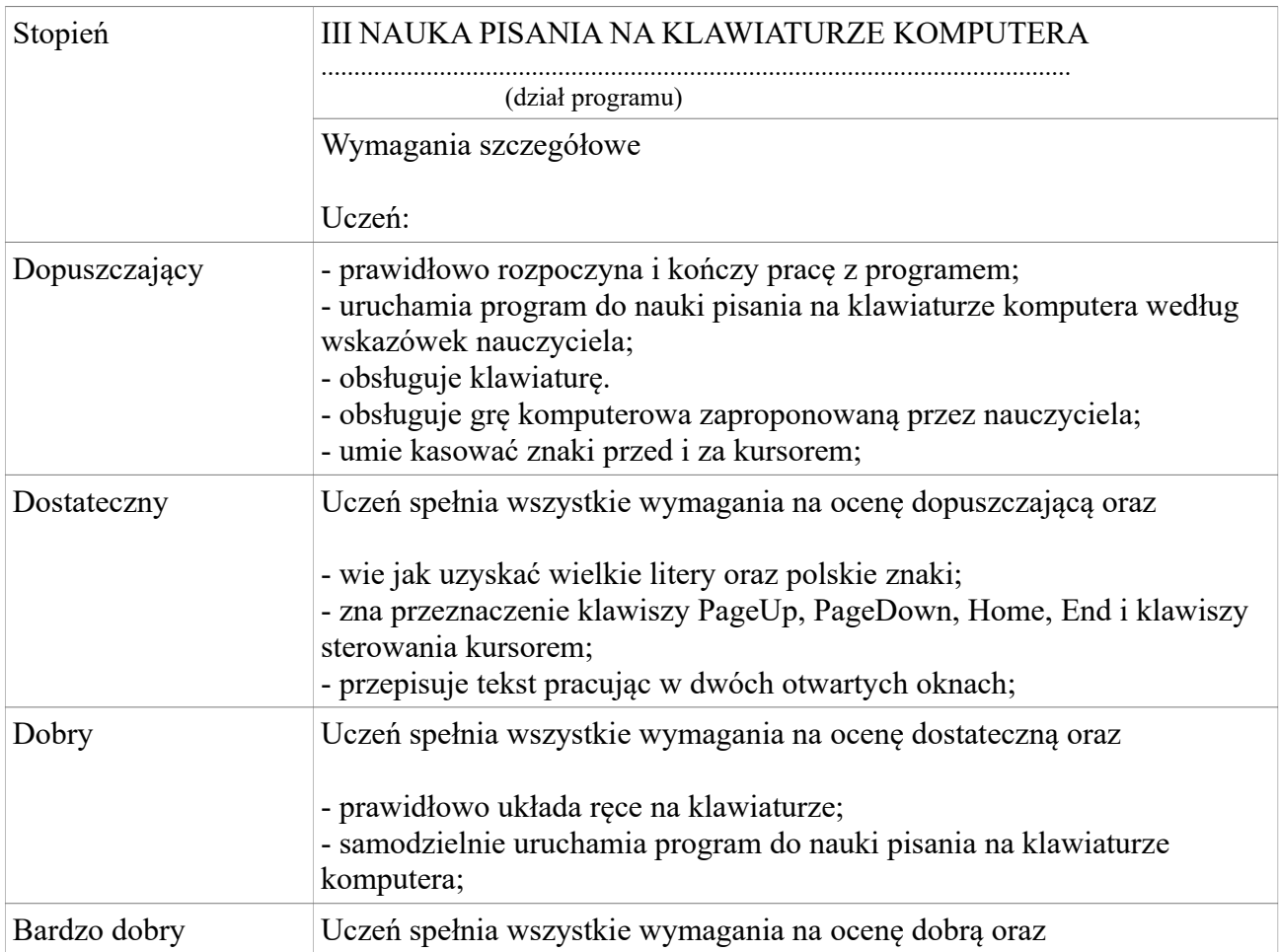

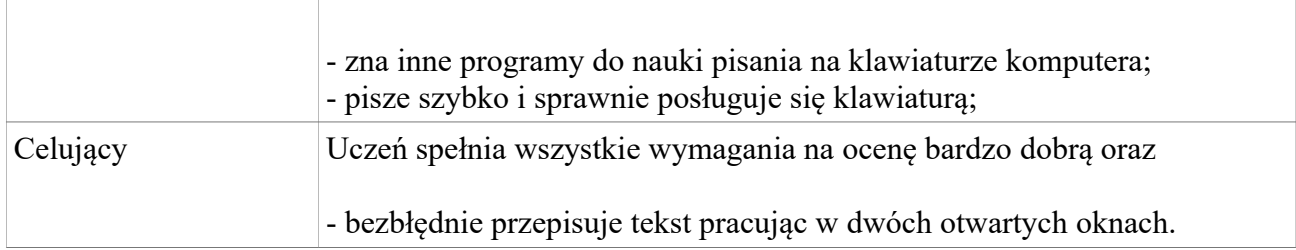

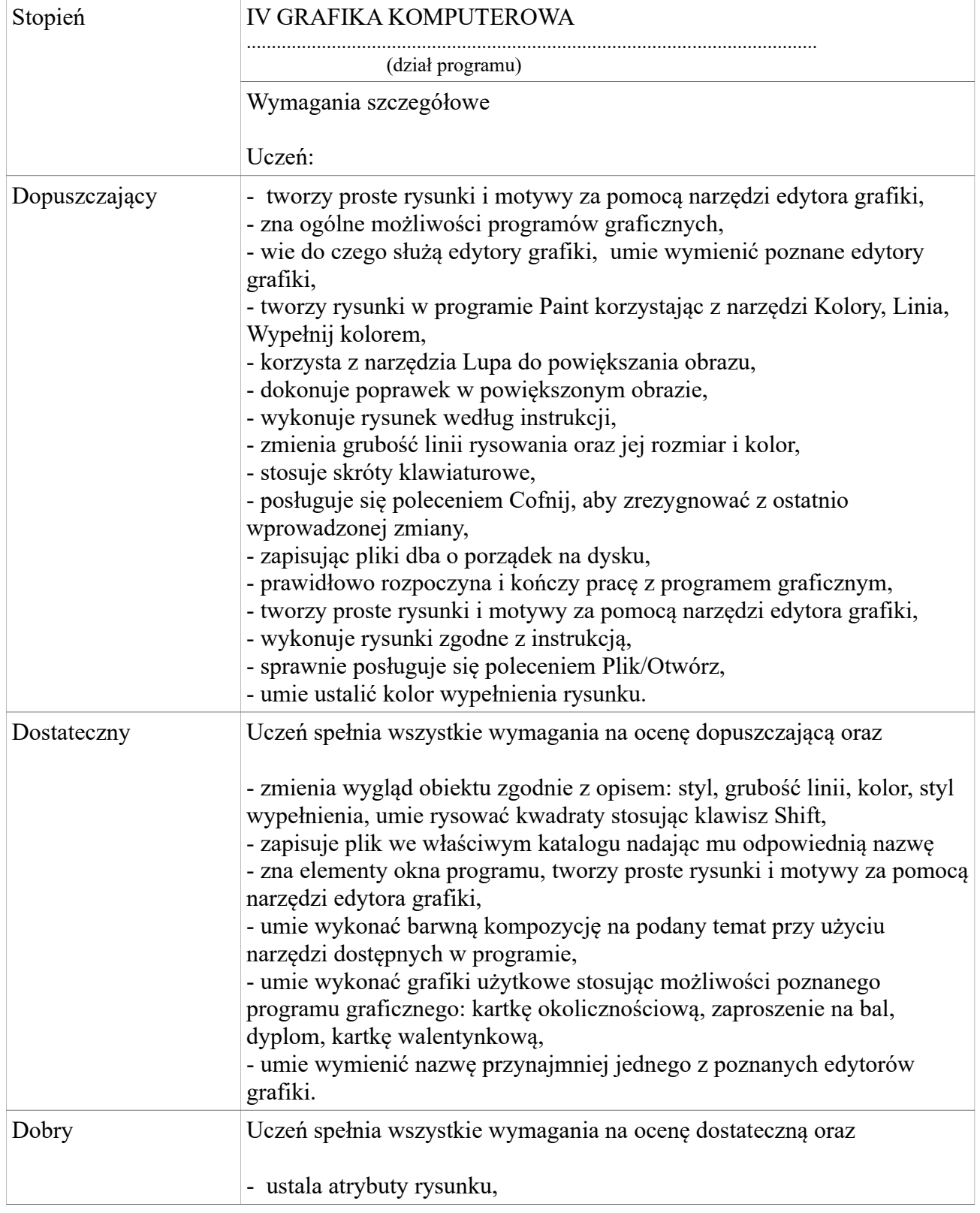

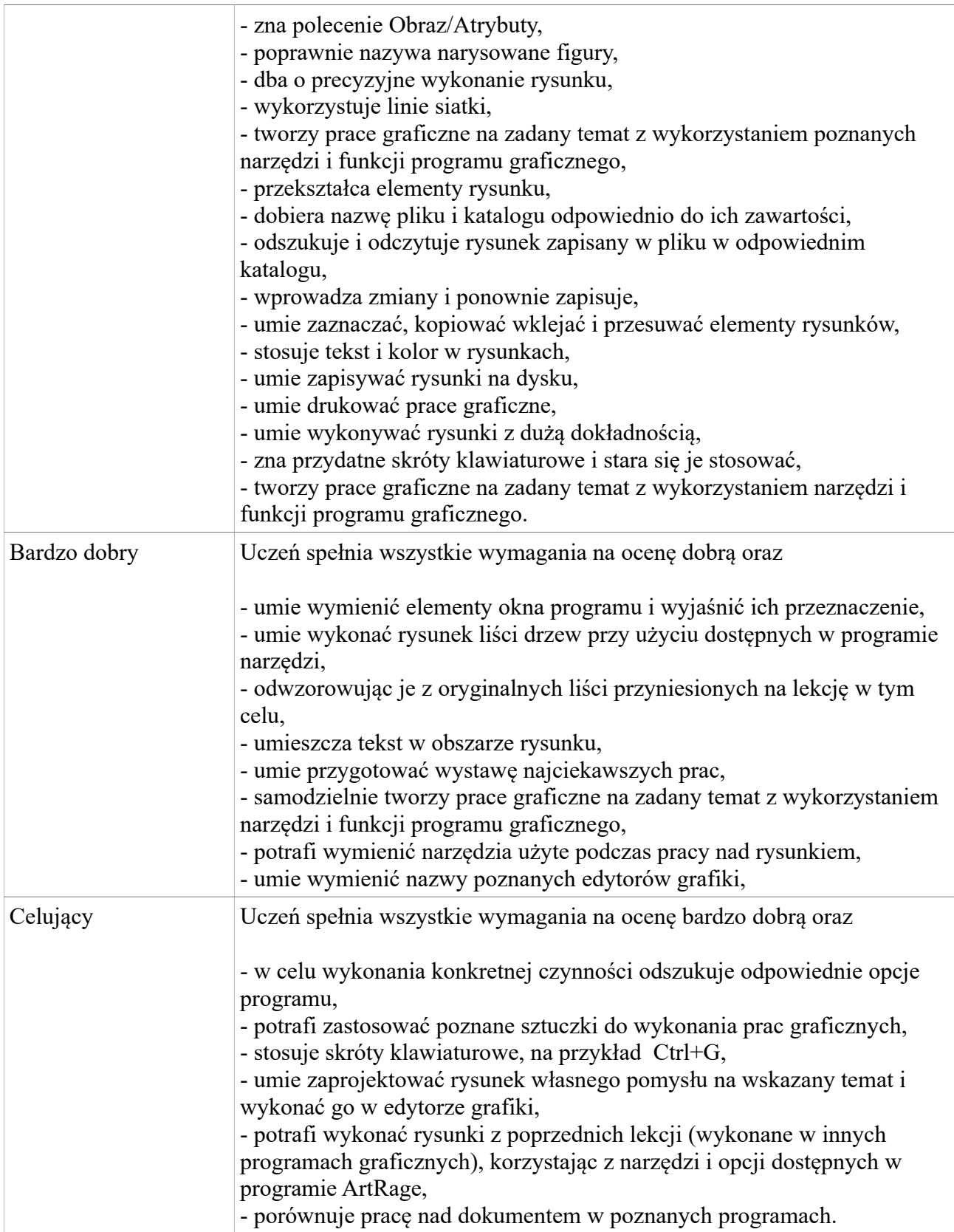

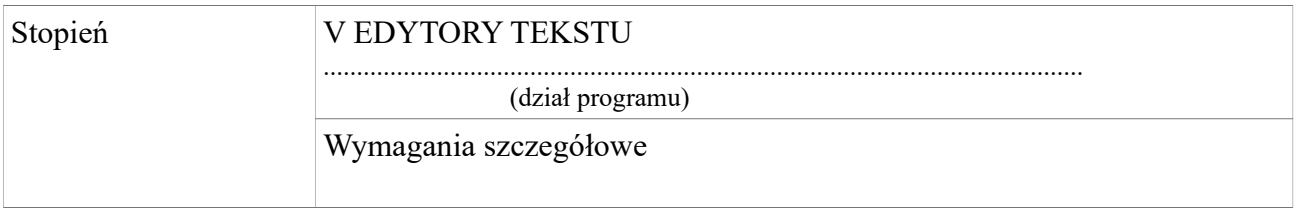

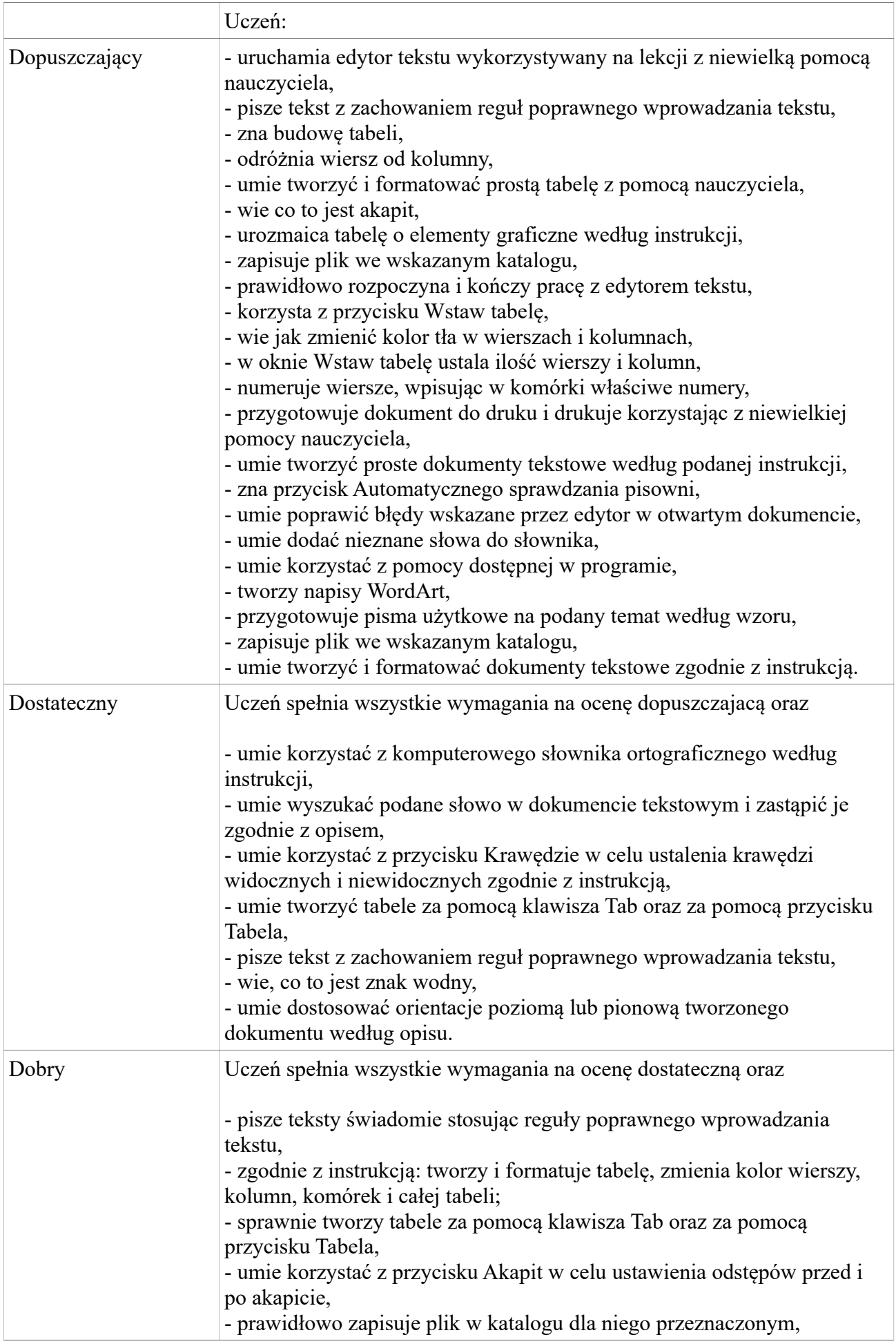

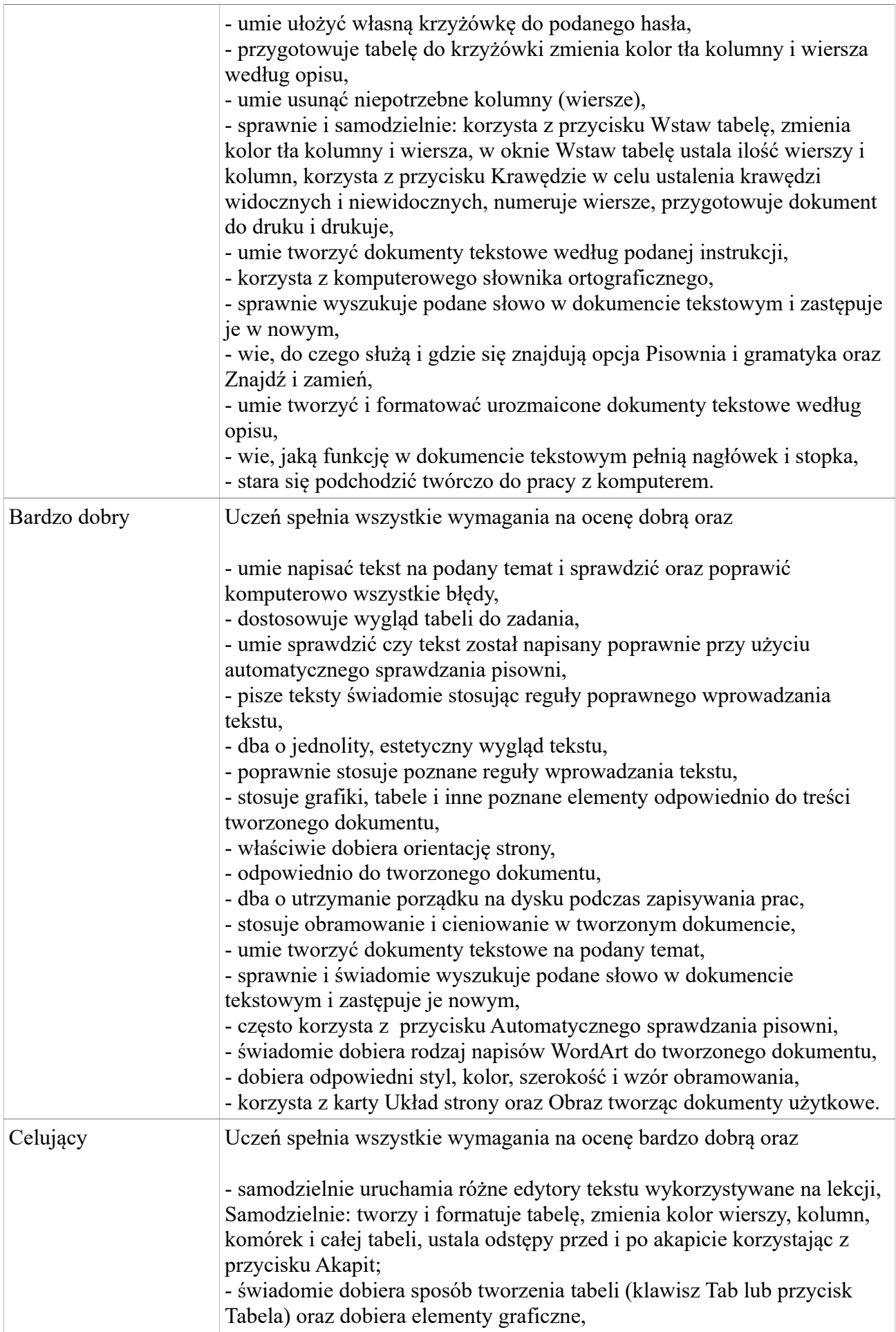

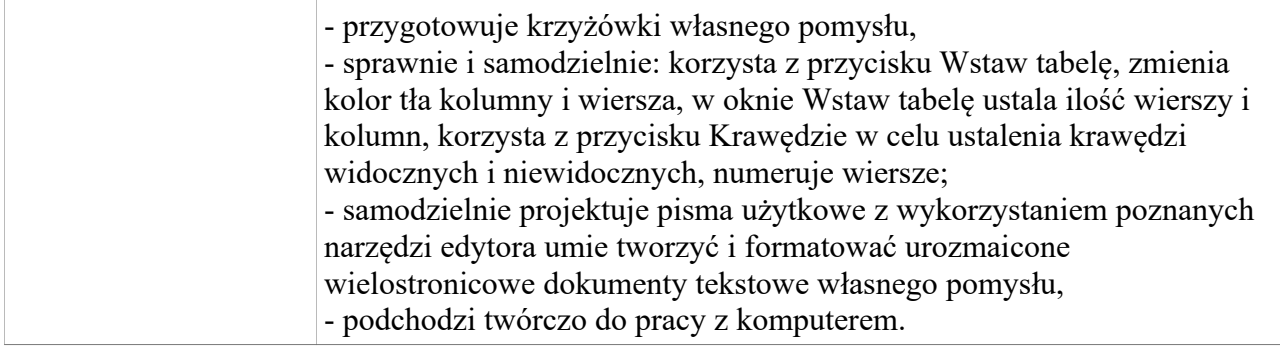

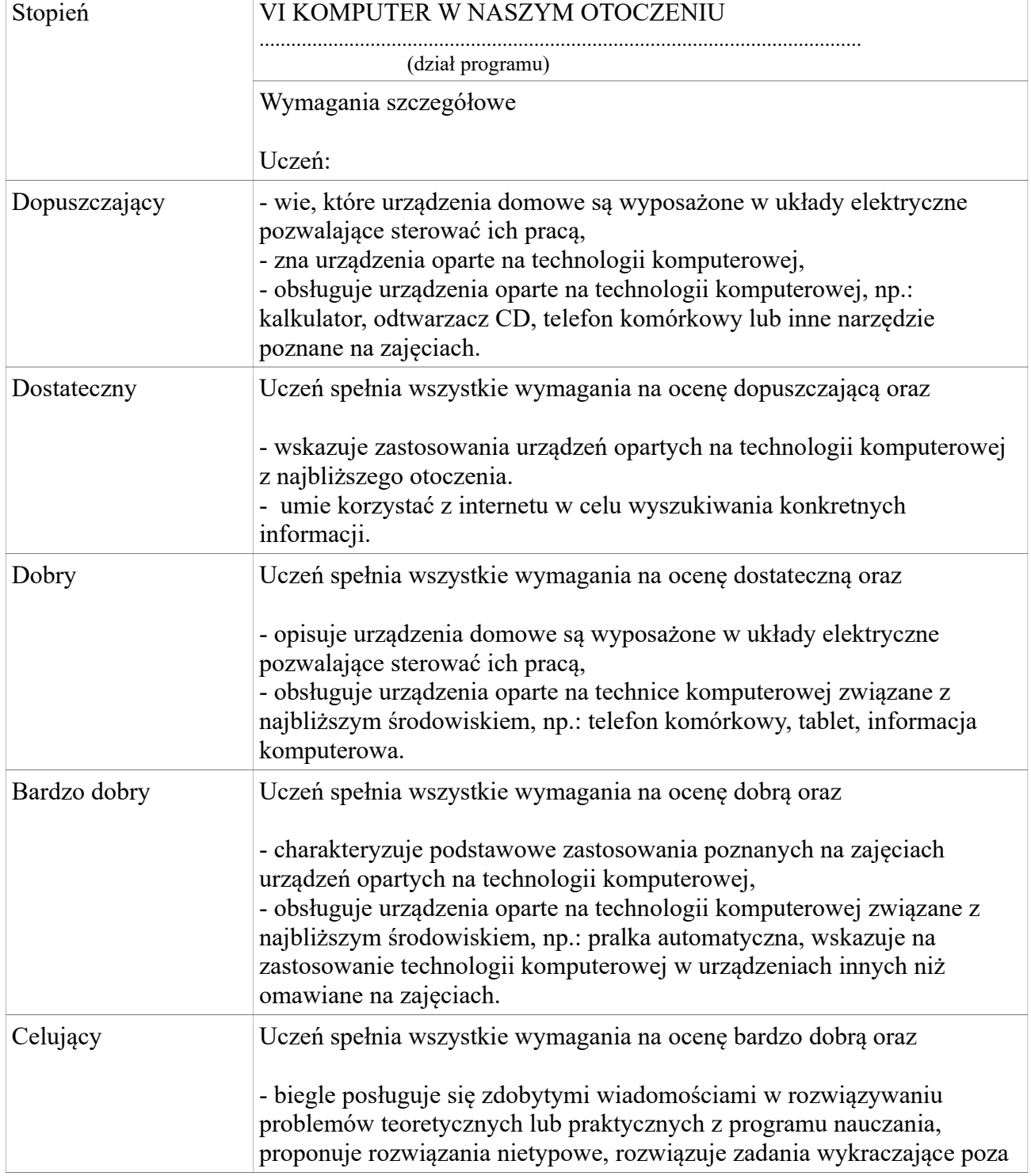

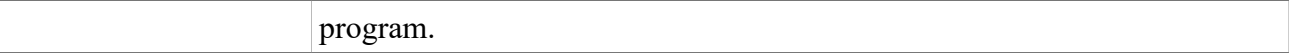

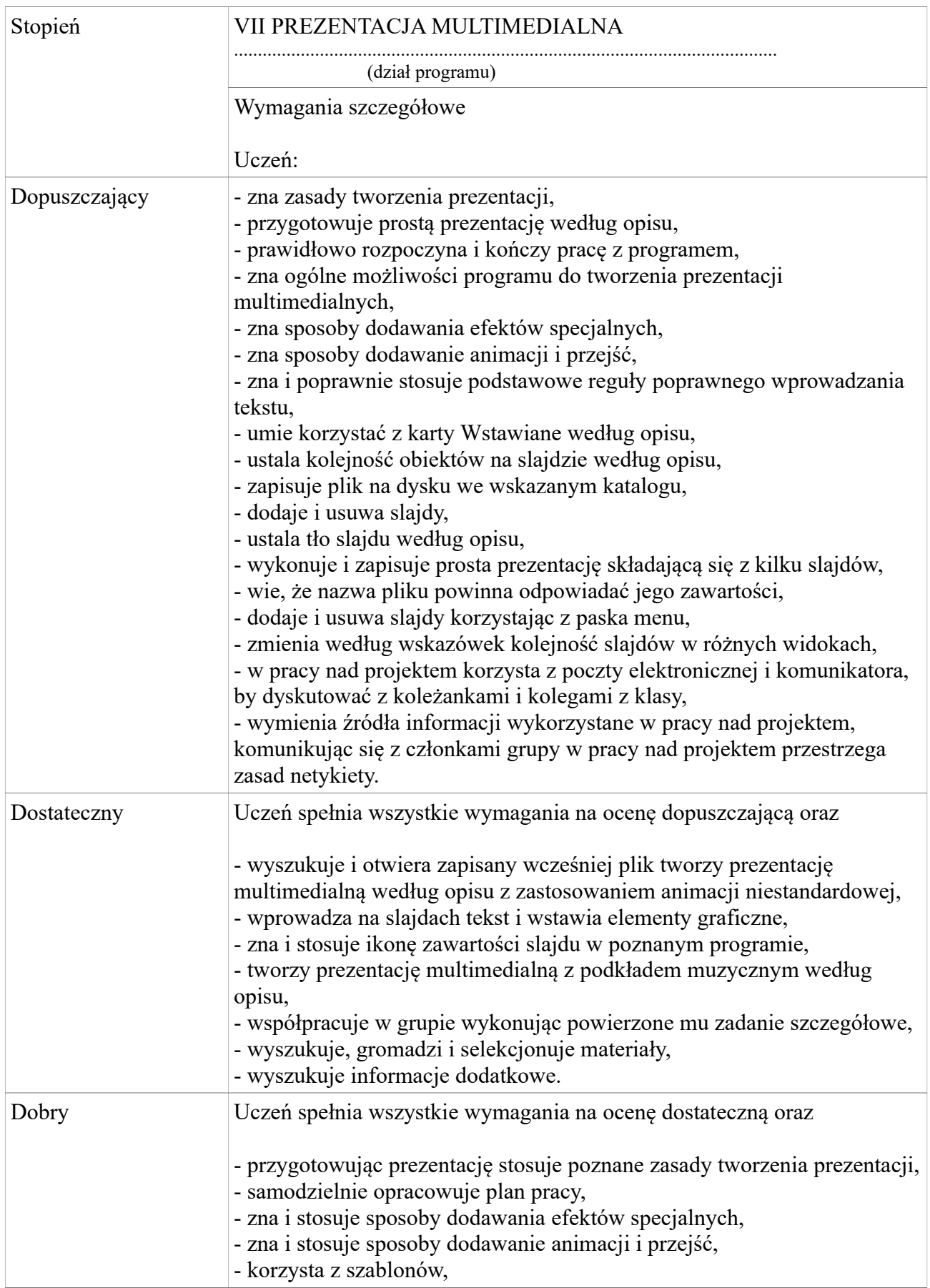

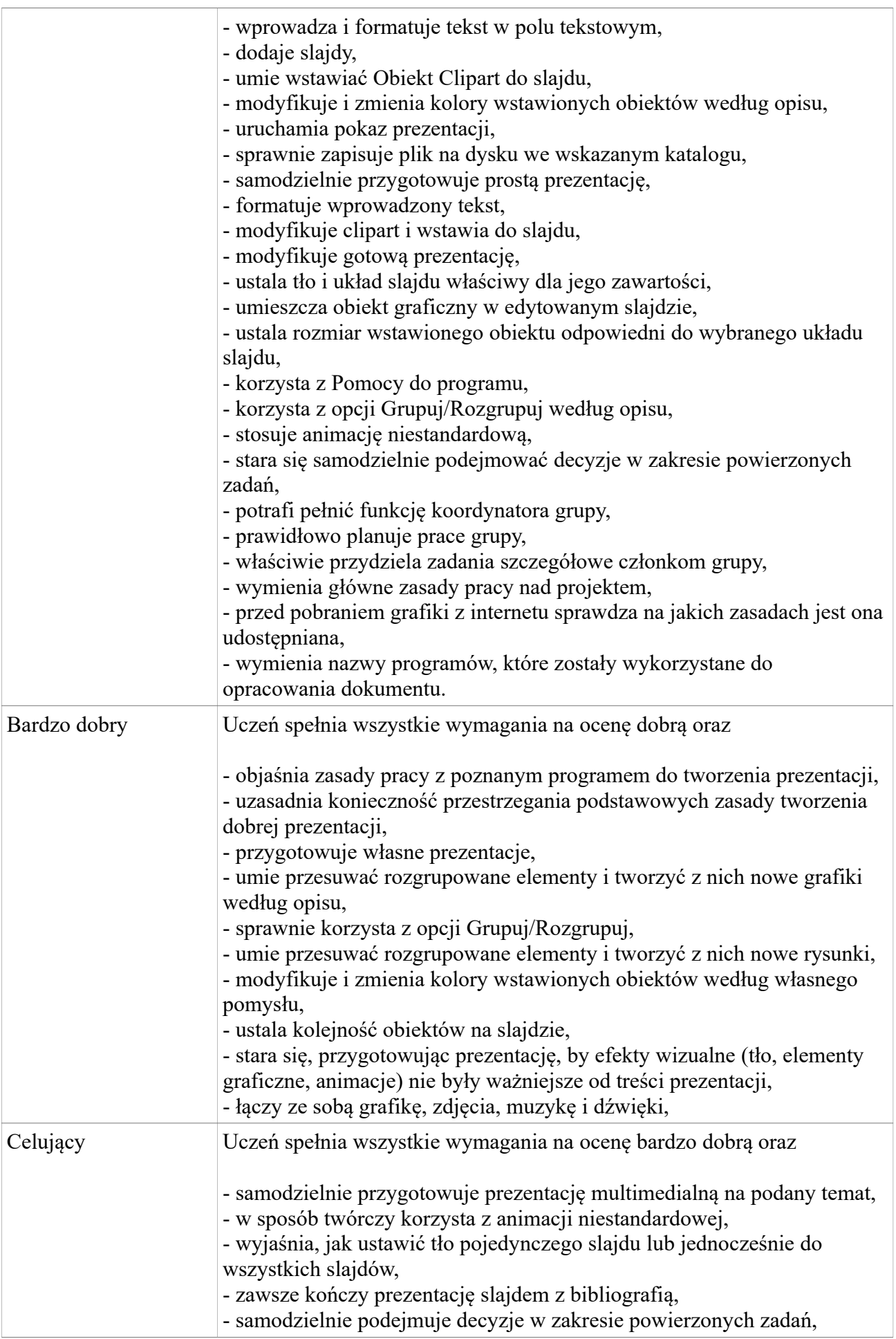

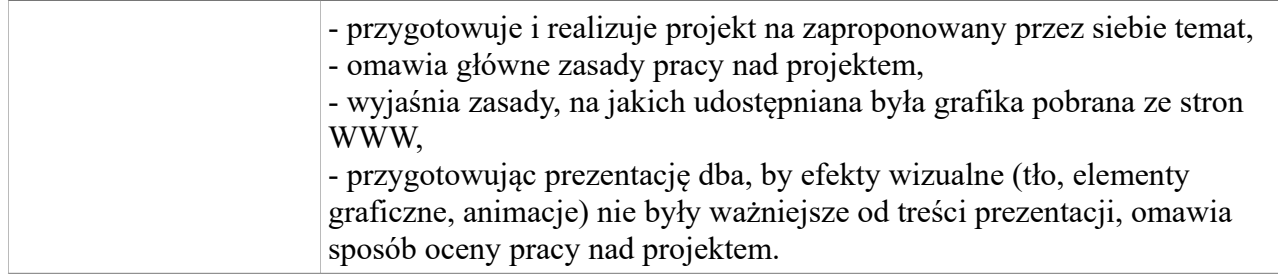

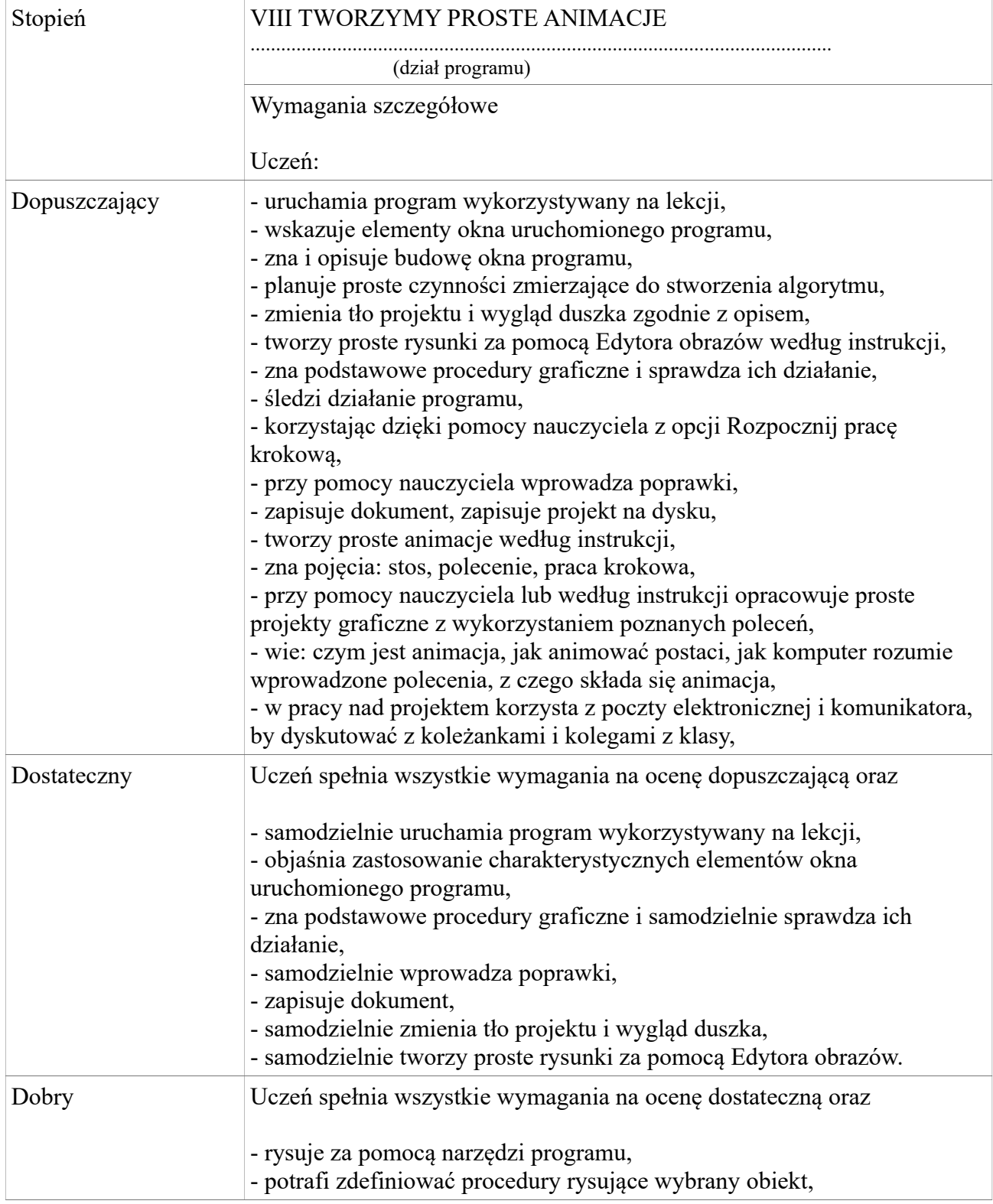

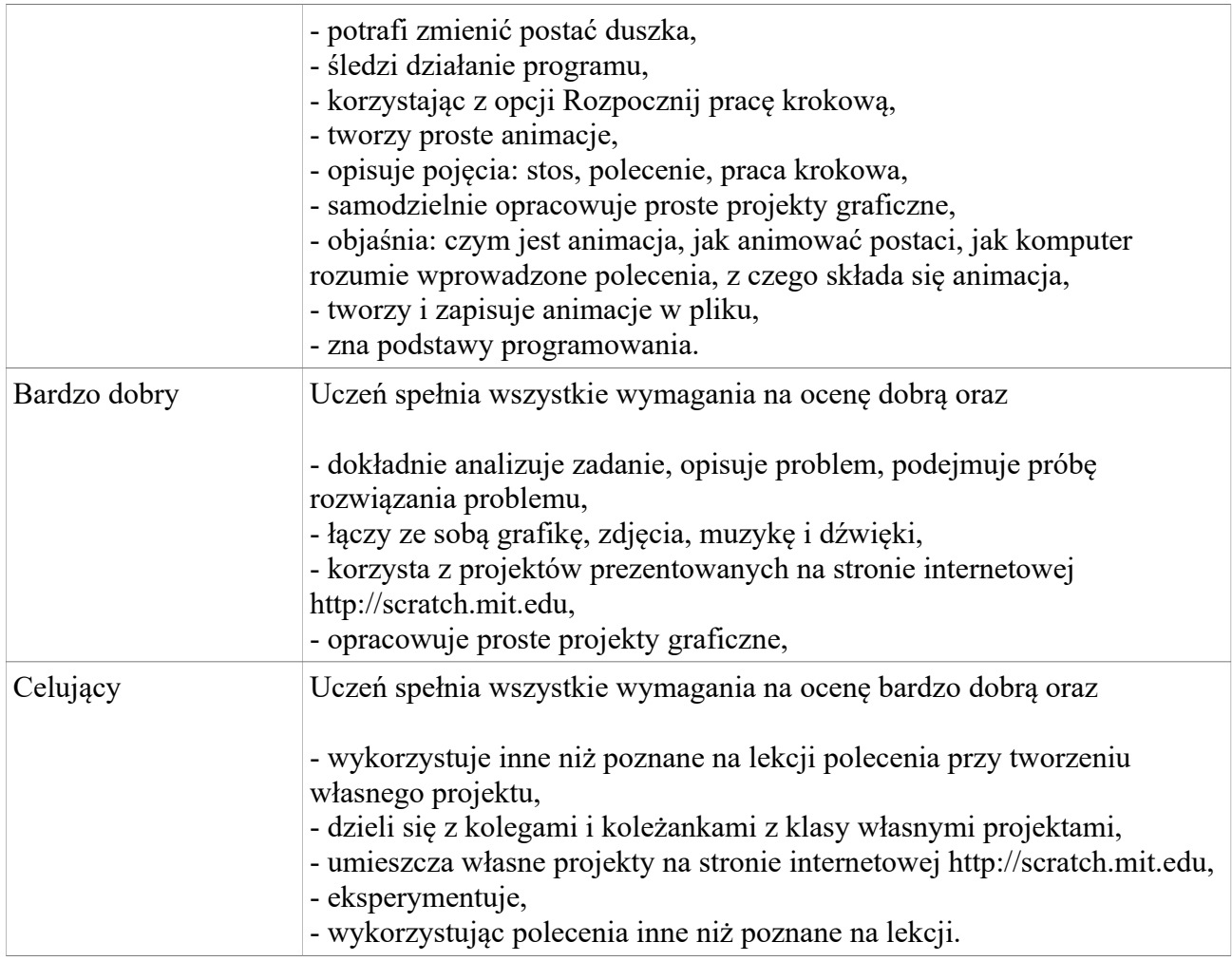

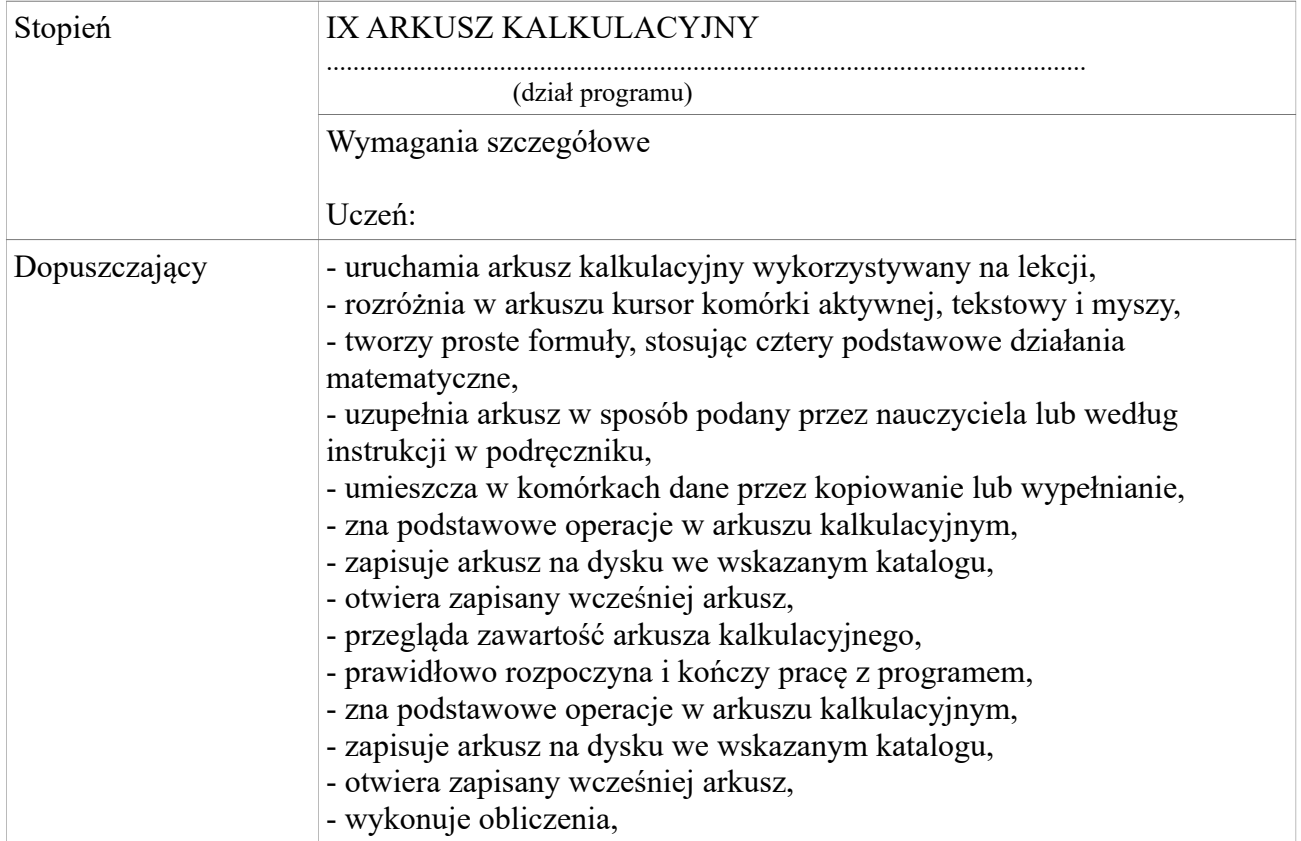

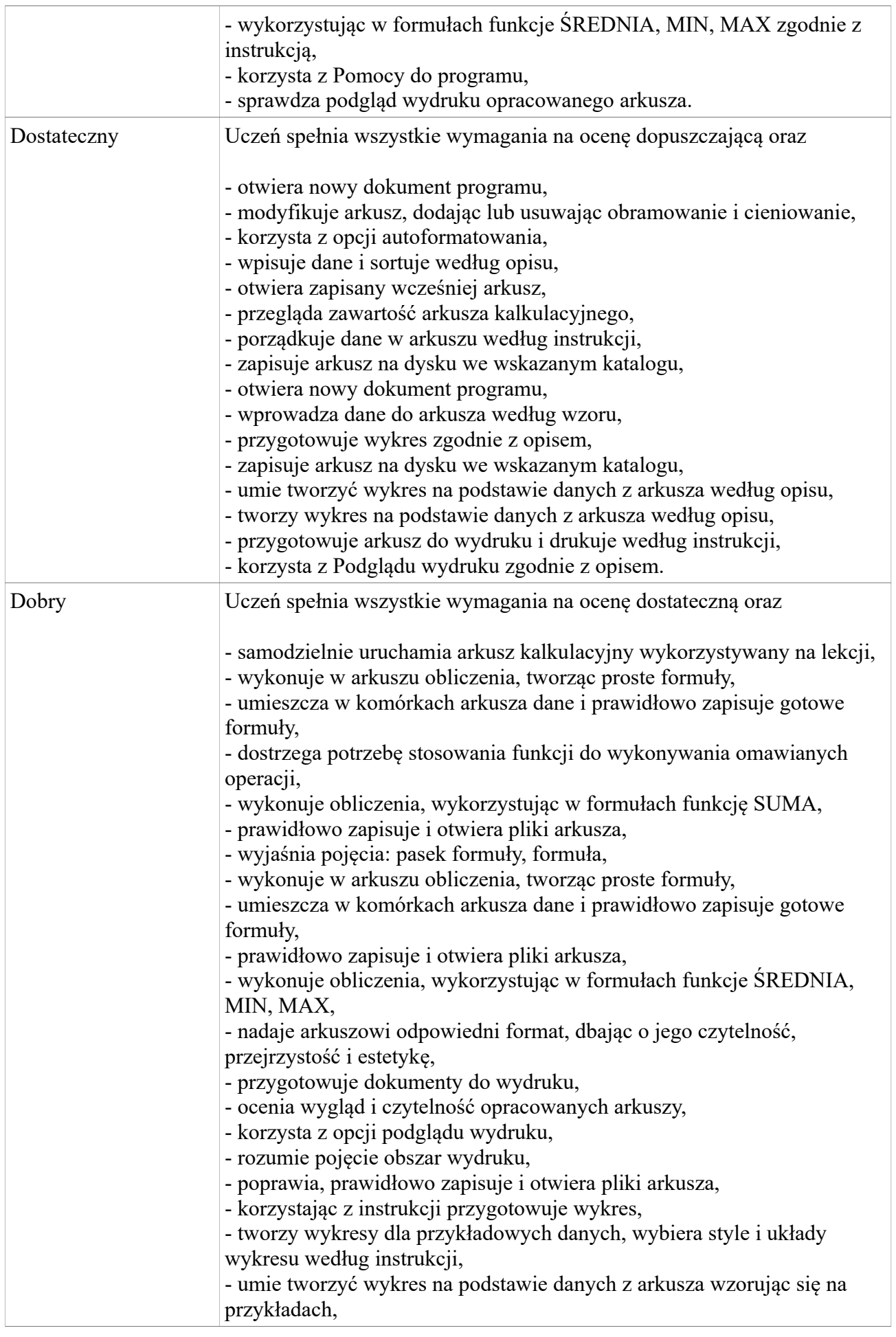

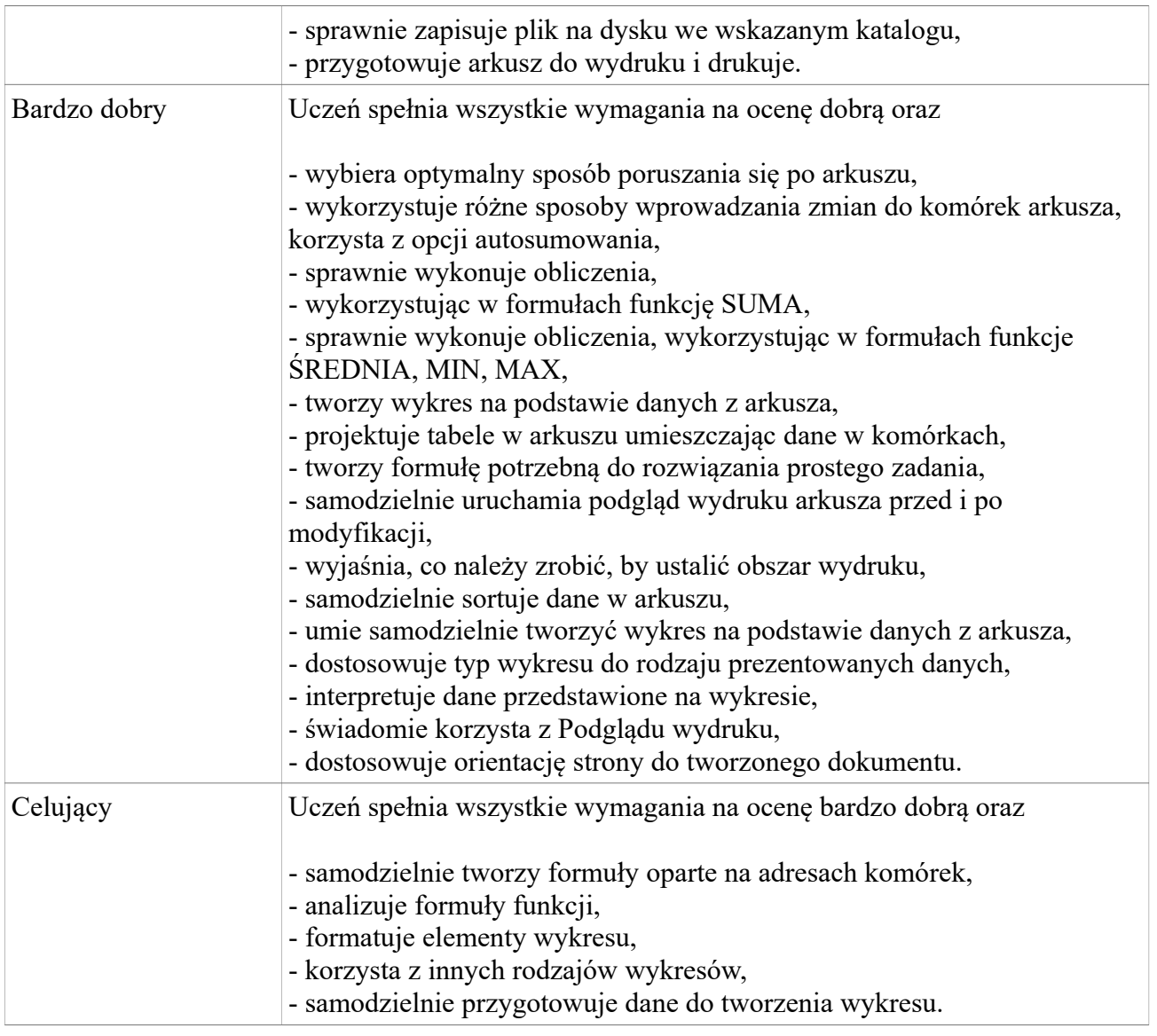

Warunki i tryb uzyskania wyższej niż przewidywana roczna ocena klasyfikacyjna reguluje Rozdział VII WZO pkt. IV podpunkt 8 Statutu Szkoły Podstawowej Nr 9 w Kaliszu.

Jeżeli uczeń posiada opinie z poradnii Psychologiczno – Pedagogicznej, to zalecenia w niej określone są uwzględniane oraz stosowana jest indywidualizacja pracy z uczniem w zależności od jego możliwości i stopnia stwierdzonej dysfunkcji lub niepełnośprawności.

Anna Kliber